# **NumPy for MATLAB users**

## **Help**

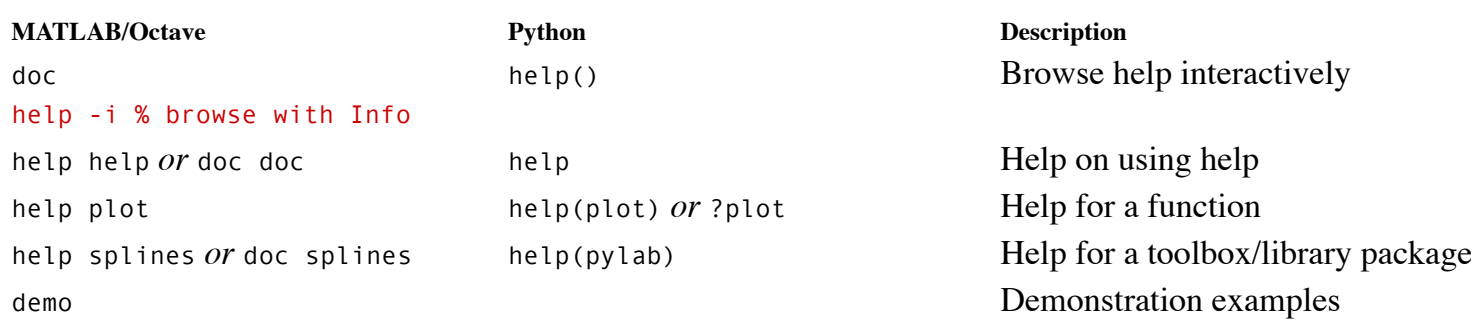

## **Searching available documentation**

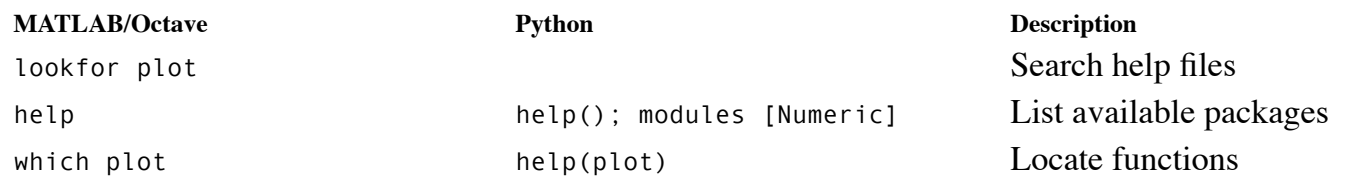

## **Using interactively**

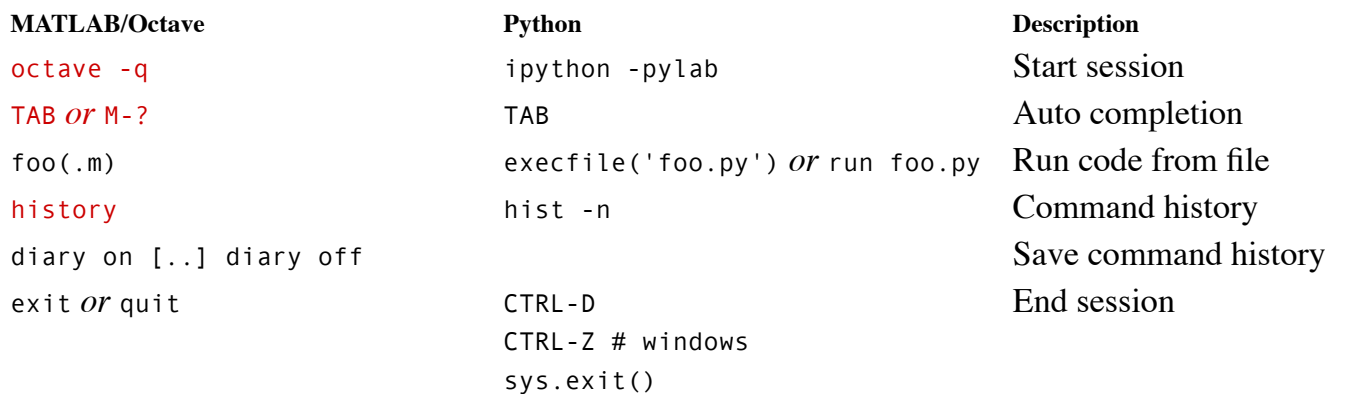

## **Operators**

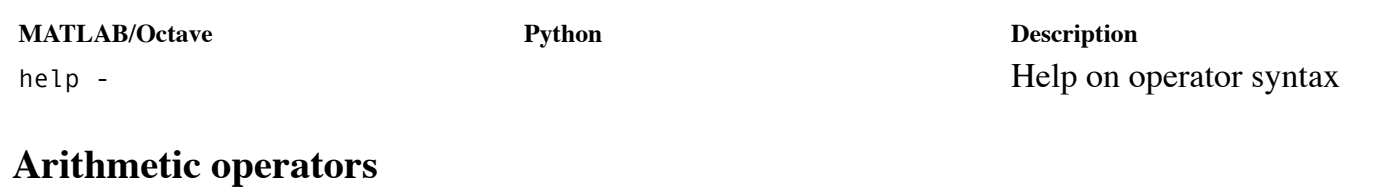

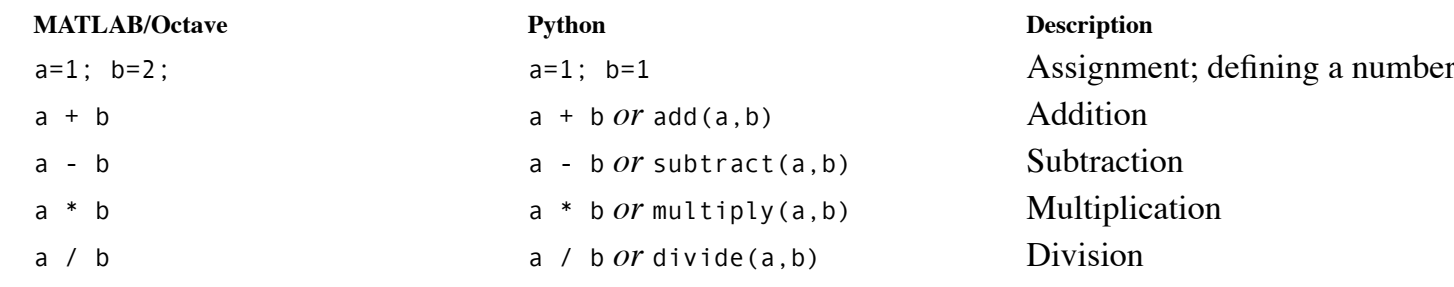

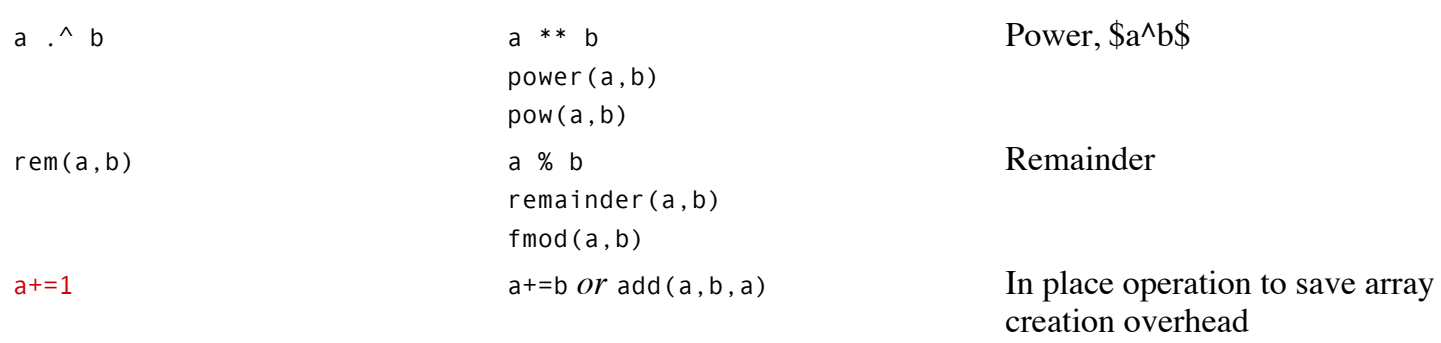

factorial(a) Factorial, \$n!\$

#### **Relational operators**

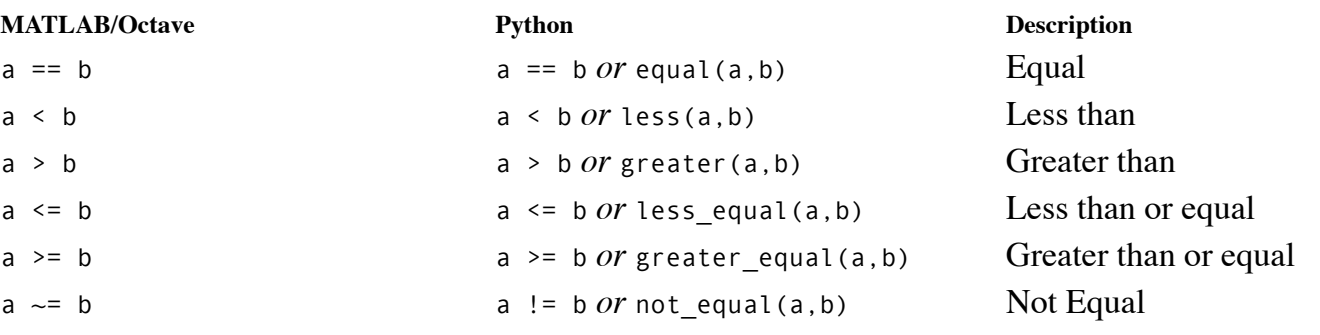

## **Logical operators**

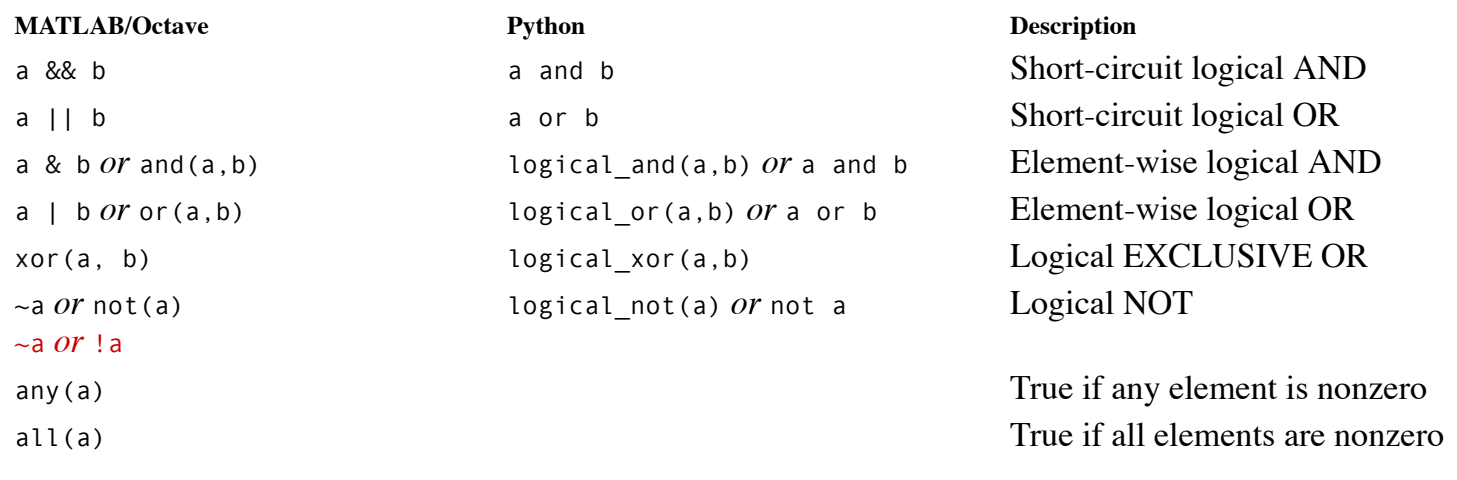

#### **root and logarithm**

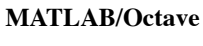

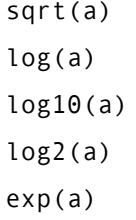

## **Round off**

# **Mathematic Python Description** math.sqrt(a) Square root math.log10(a) Logarithm, base 10

**MATLAB/Octave Python Description** round(a) **around(a)** *or* math.round(a) Round ceil(a) ceil(a) Ceil(a) Round up

math.log(a) Logarithm, base \$e\$ (natural) math.log(a, 2) Logarithm, base 2 (binary) math.exp(a) Exponential function

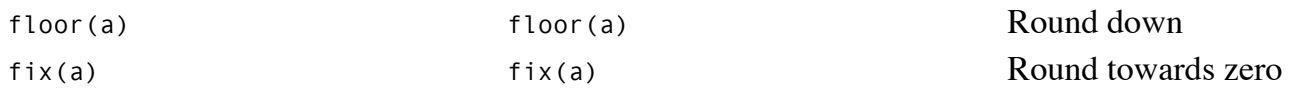

## **Mathematical constants**

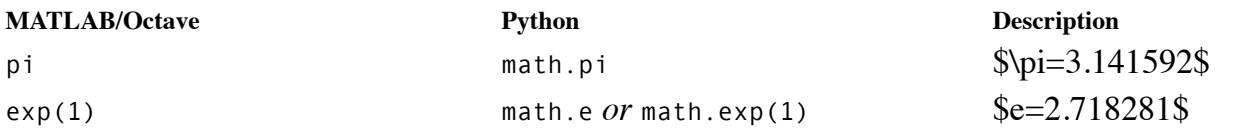

# **Missing values; IEEE-754 floating point status flags**

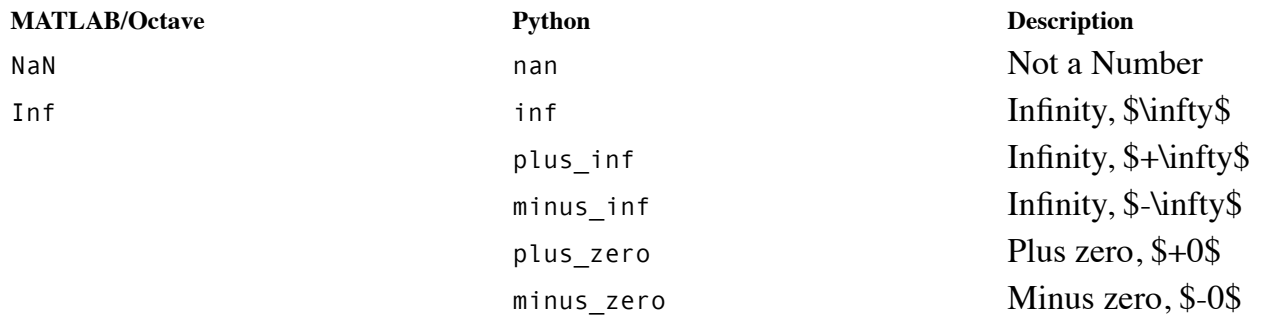

## **Complex numbers**

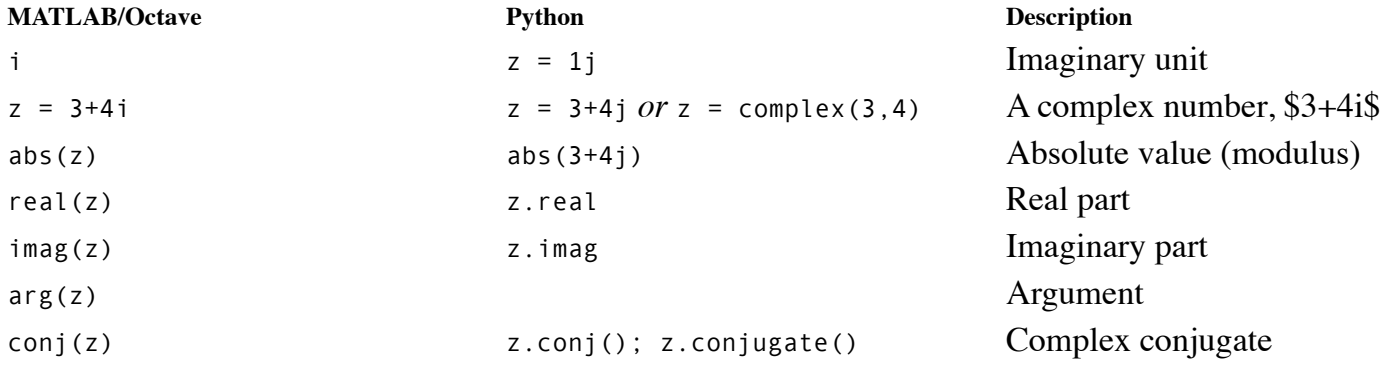

## **Trigonometry**

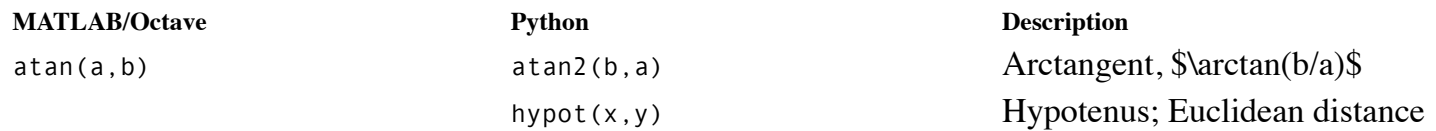

## **Generate random numbers**

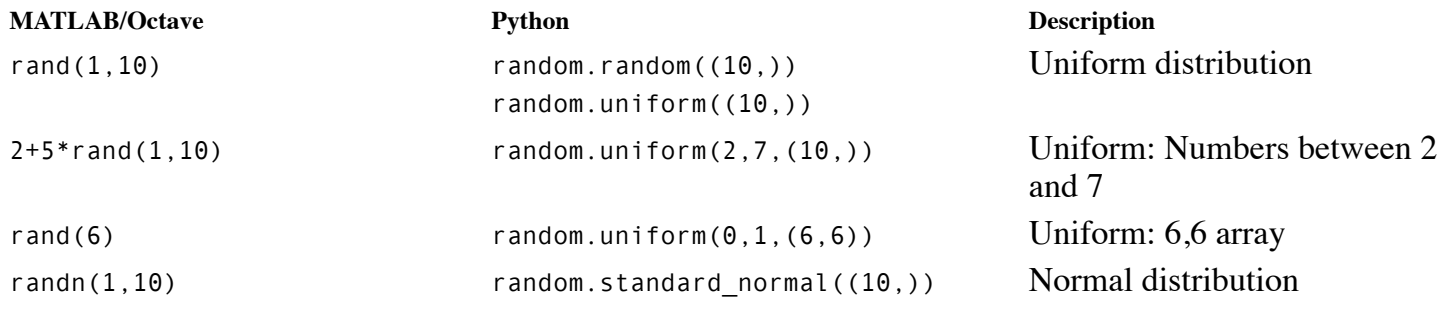

#### **Vectors**

adash= $[2 \ 3 \ 4 \ 5]'$ ;

## **Sequences**

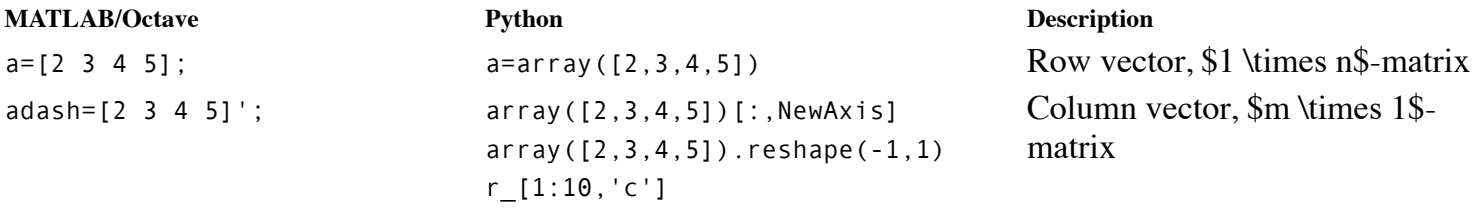

Column vector, \$m \times 1\$ matrix

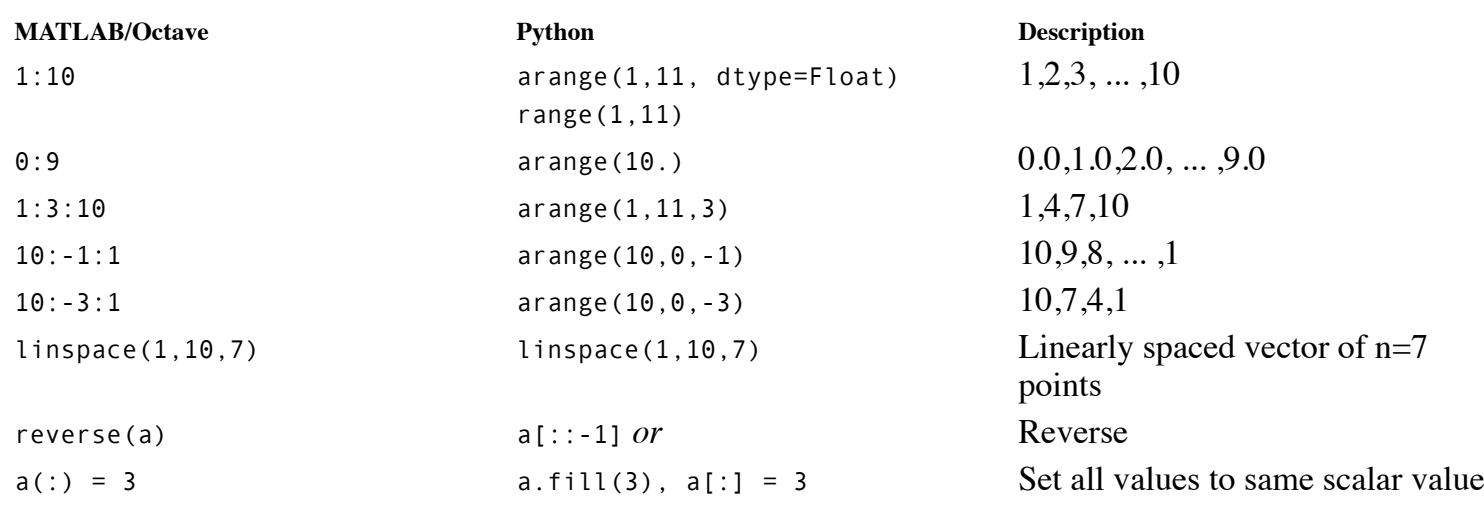

#### **Concatenation (vectors)**

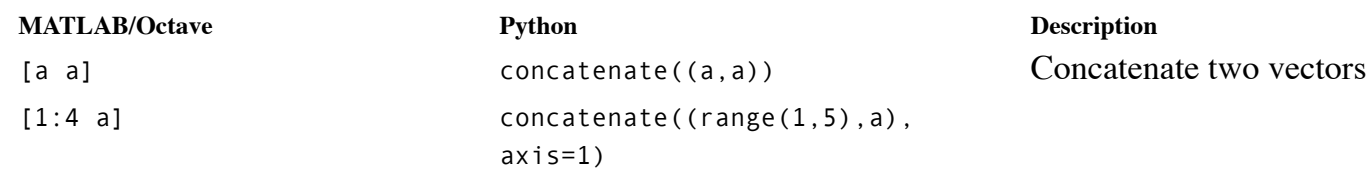

## **Repeating**

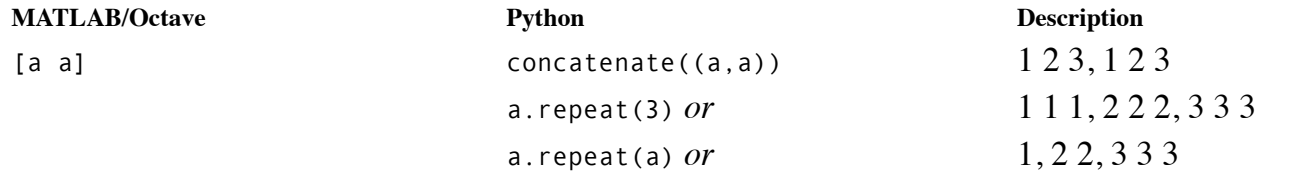

#### **Miss those elements out**

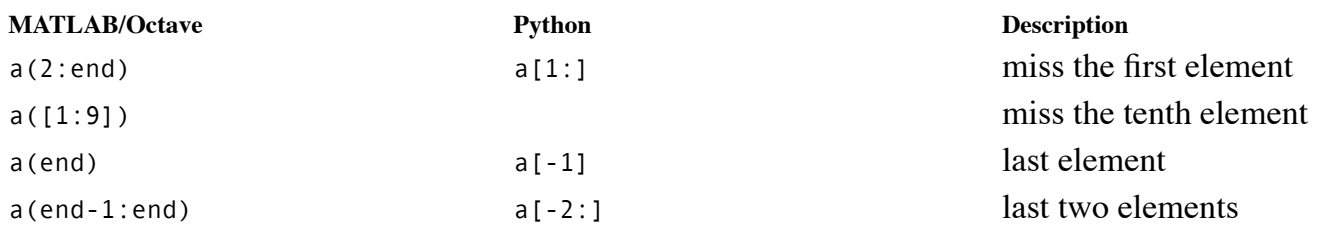

## **Maximum and minimum**

**MATLAB/Octave Python Description**

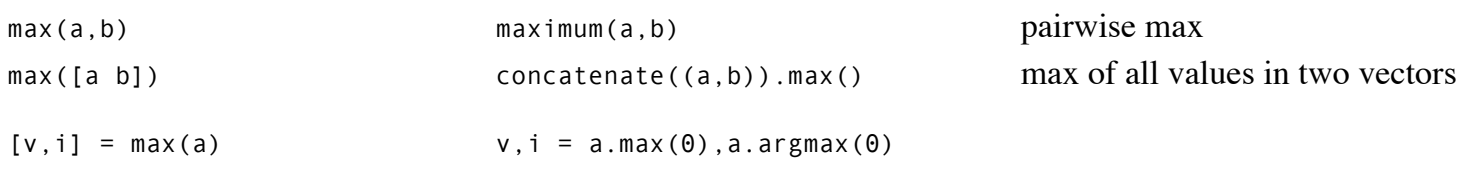

# **Vector multiplication**

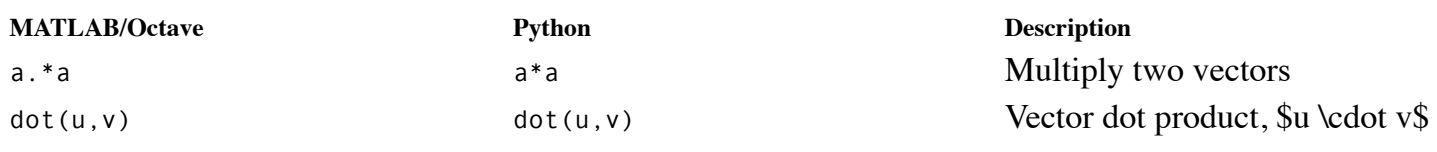

#### **Matrices**

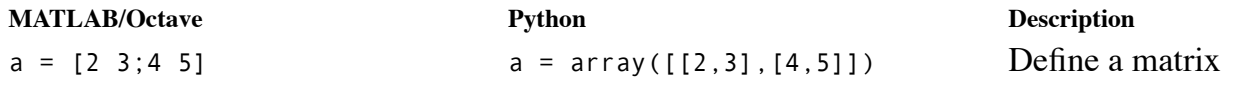

## **Concatenation (matrices); rbind and cbind**

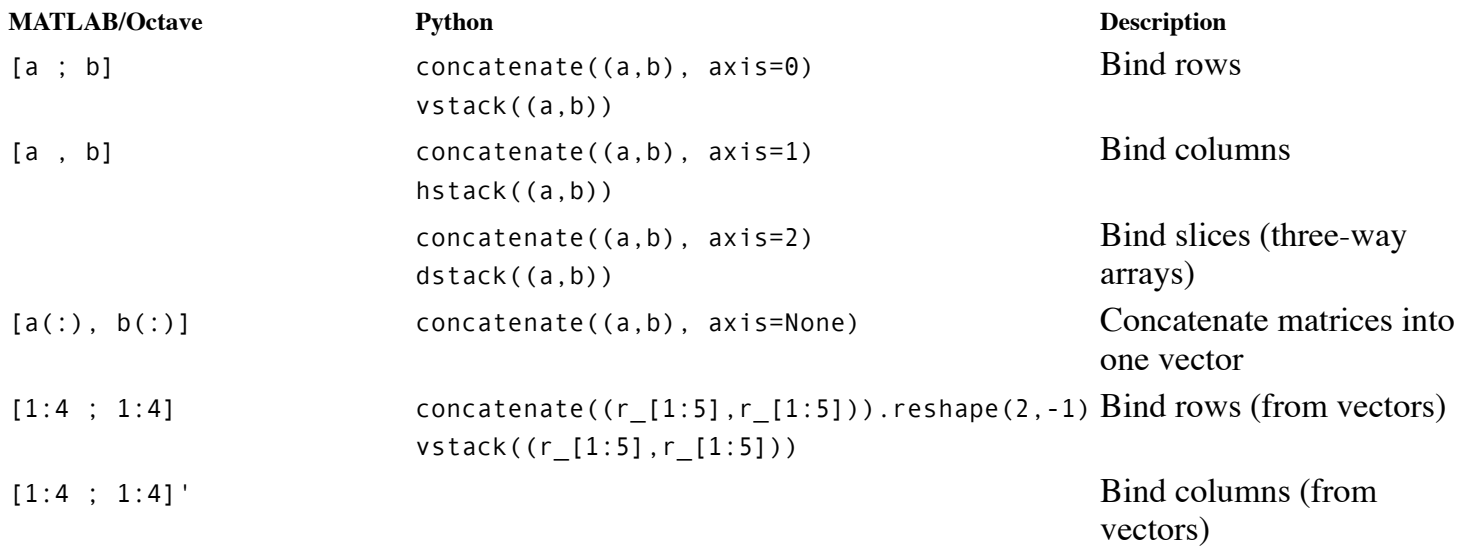

## **Array creation**

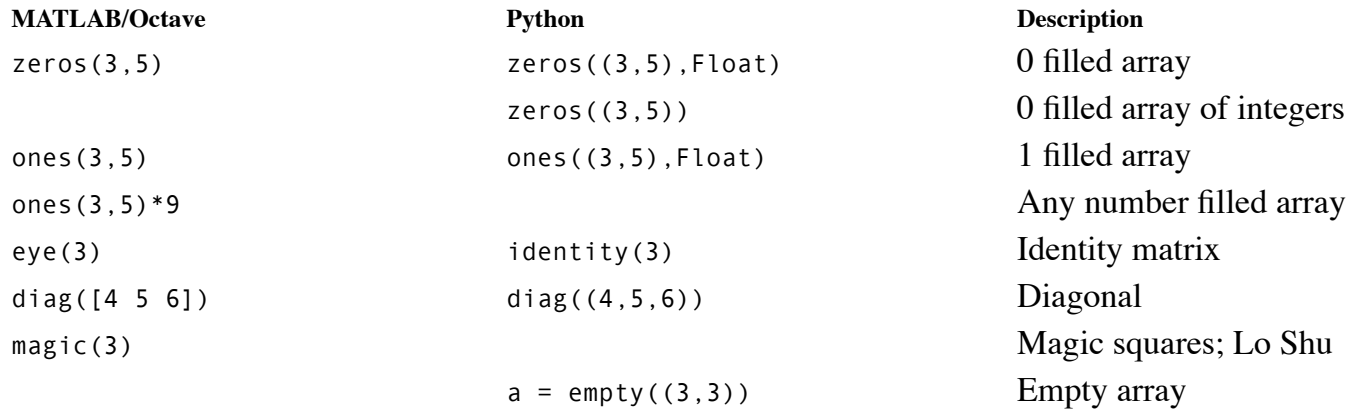

# **Reshape and flatten matrices**

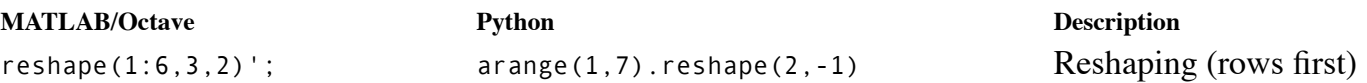

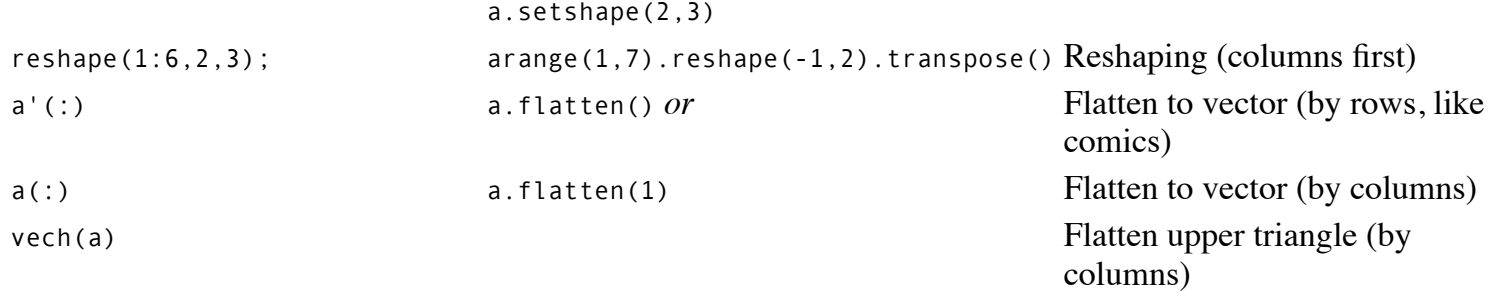

#### **Shared data (slicing)**

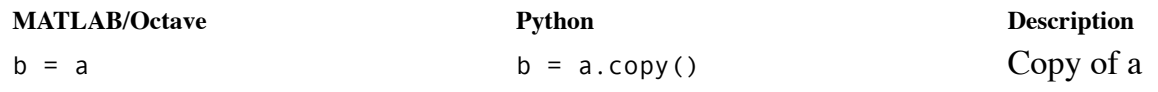

## **Indexing and accessing elements (Python: slicing)**

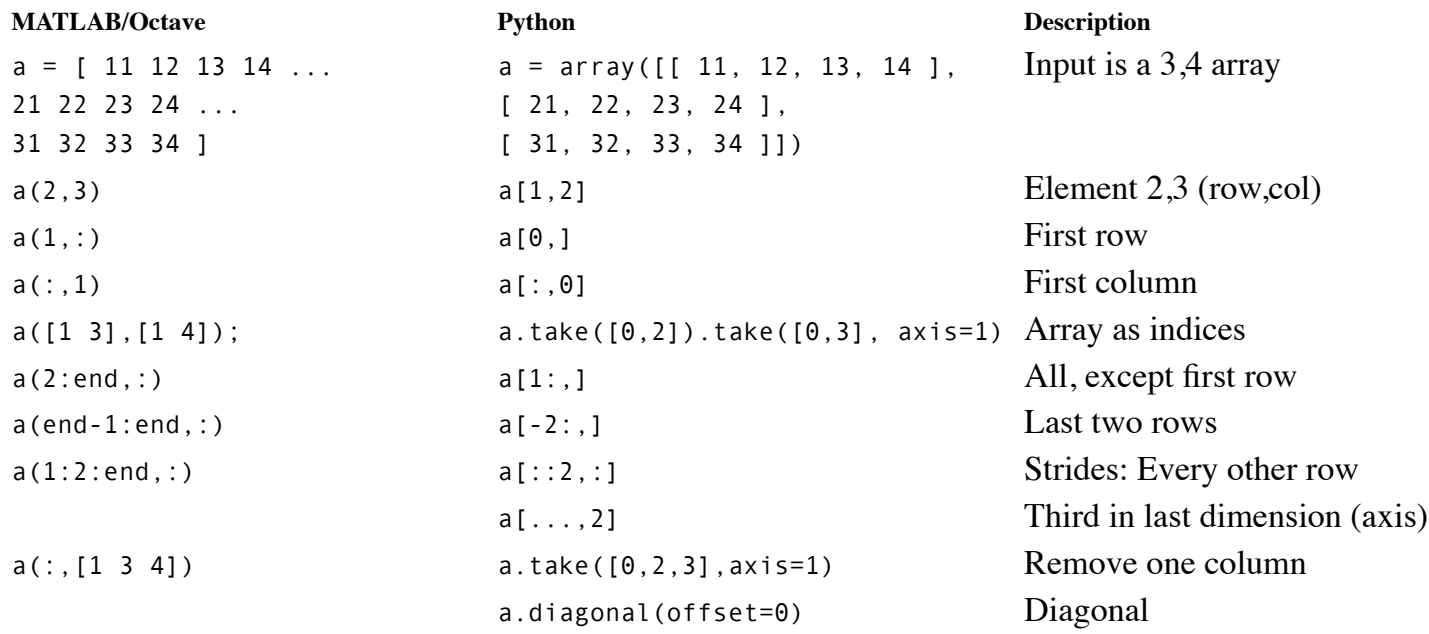

## **Assignment**

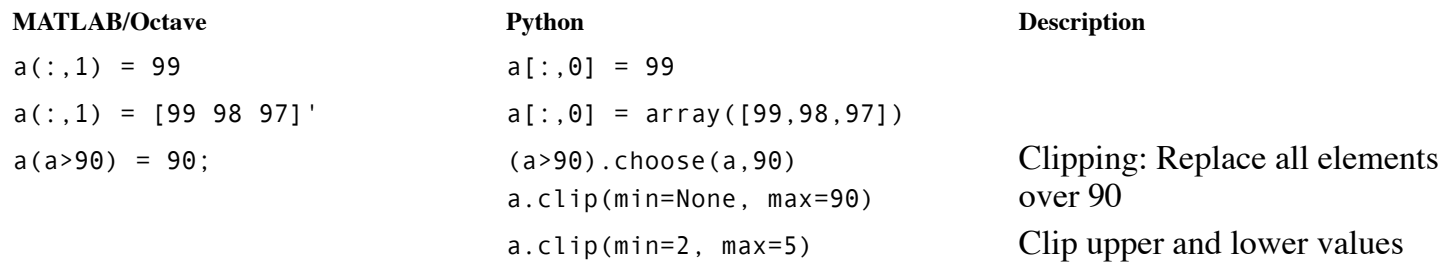

## **Transpose and inverse**

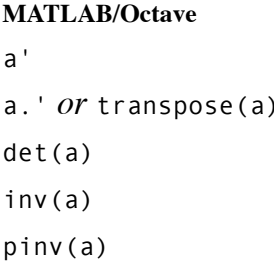

## **Mathematic Python Description** a.conj().transpose() Transpose det(a) linalg.det(a) *or* Determinant linalg.inv(a) *or* Inverse pinv(a) linalg.pinv(a) Pseudo-inverse

a.transpose() a.transpose() a.transpose() a.transpose() a.transpose() a.transpose

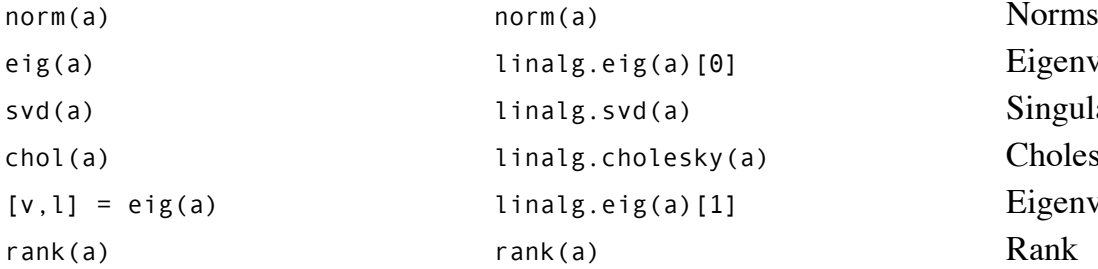

#### **Sum**

#### **MATLAB/Octave Python Description**

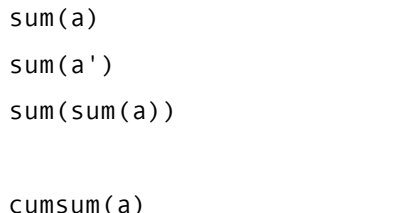

#### **Sorting**

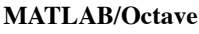

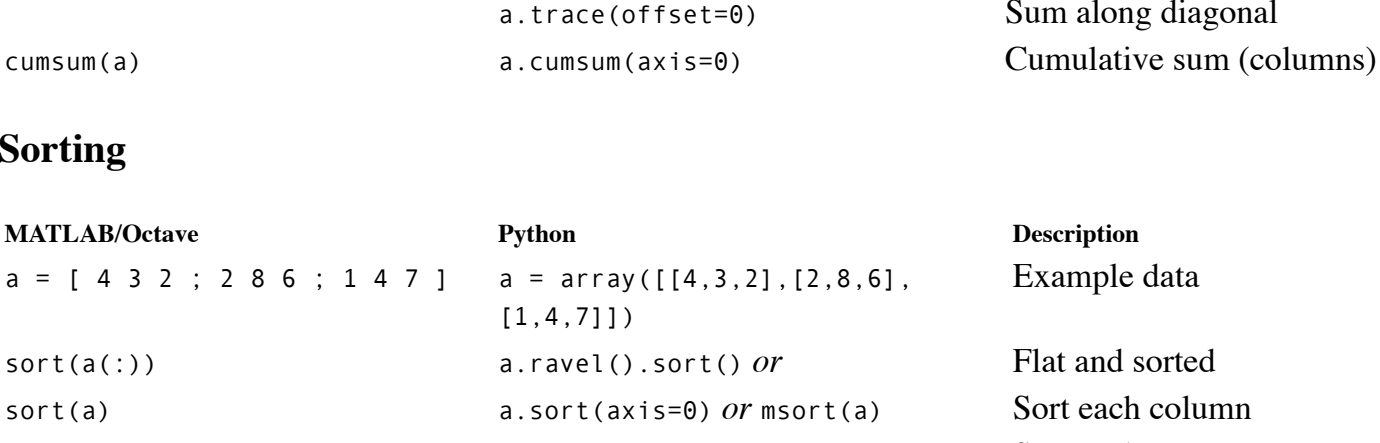

linalg.eig(a)[0] Eigenvalues linalg.svd(a) Singular values linalg.cholesky(a) Cholesky factorization linalg.eig(a)[1] Eigenvectors

a.sum(axis=0) Sum of each column a.sum(axis=1) Sum of each row a.sum() Sum of all elements Sum along diagonal

#### **Description** Example data

sort(a')' a.sort(axis=1) Sort each row sortrows(a, 1) a[a[:,0].argsort(), ] Sort rows (by first row) a.ravel().argsort() Sort, return indices a.argsort(axis=0) Sort each column, return indices a.argsort(axis=1) Sort each row, return indices

#### **Maximum and minimum**

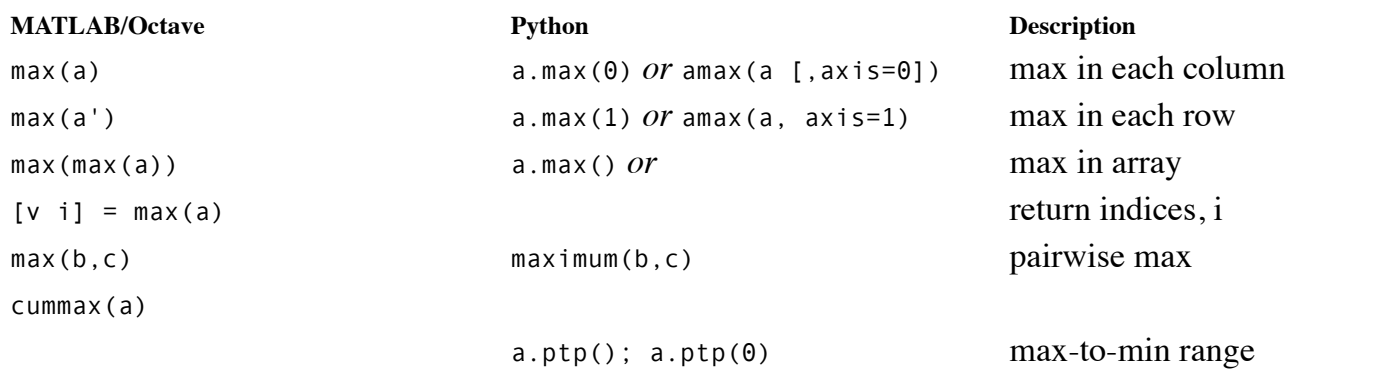

#### **Matrix manipulation**

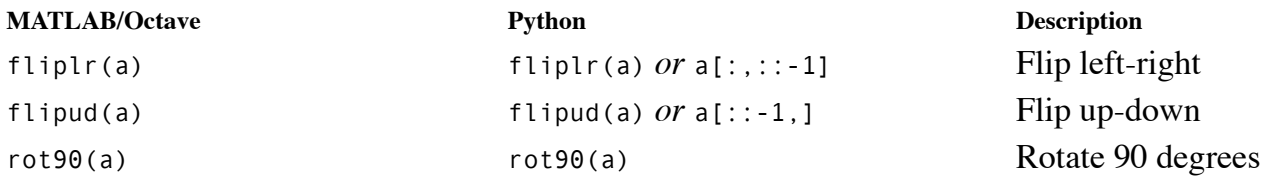

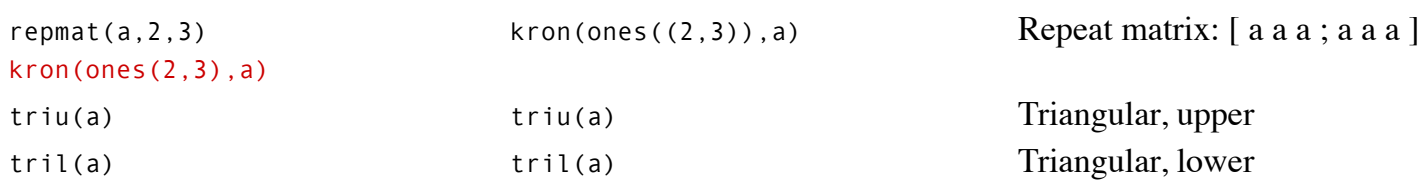

# **Equivalents to "size"**

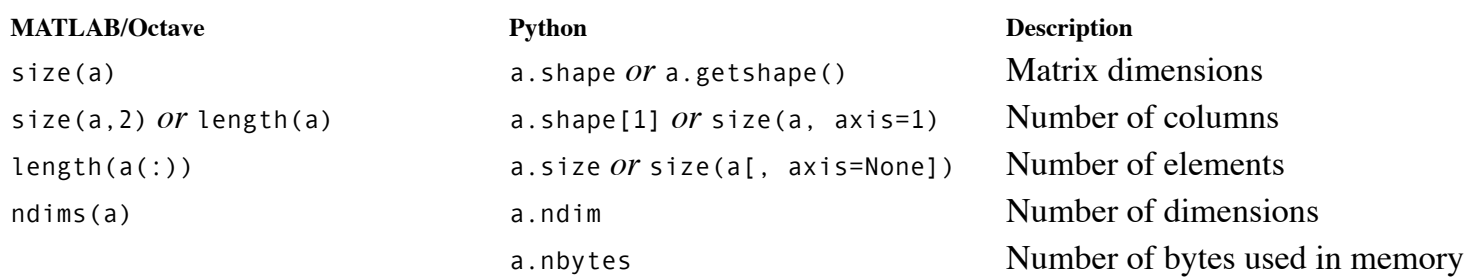

## **Matrix- and elementwise- multiplication**

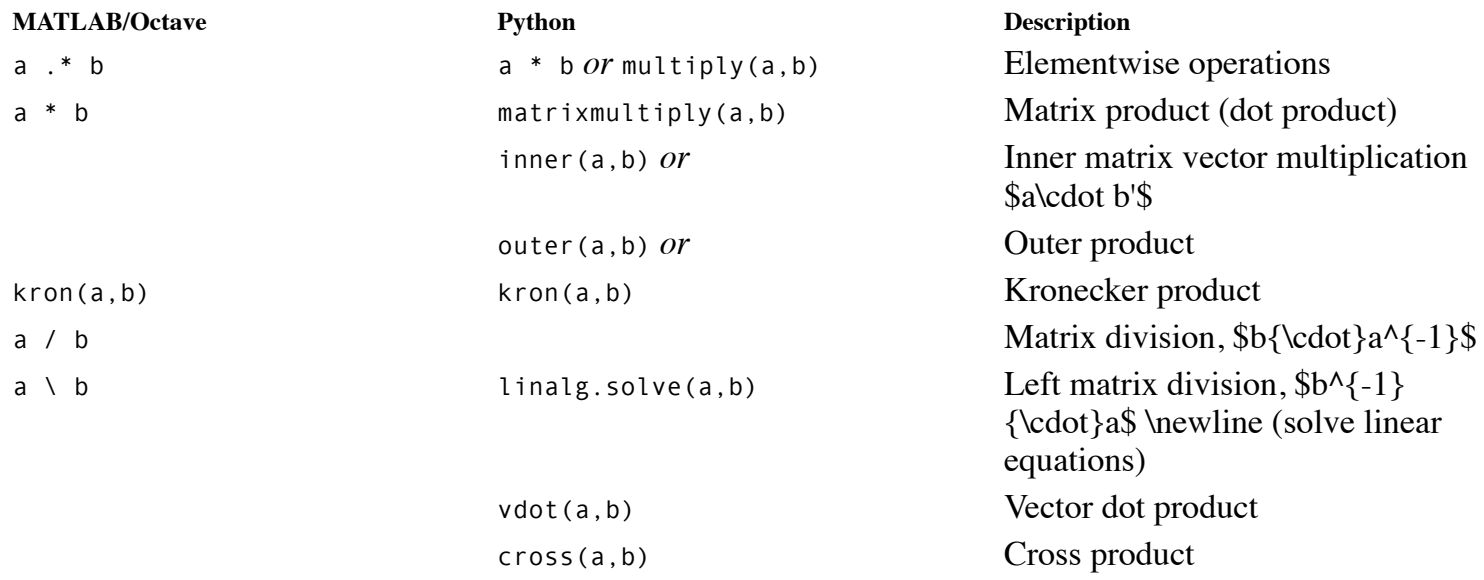

## **Find; conditional indexing**

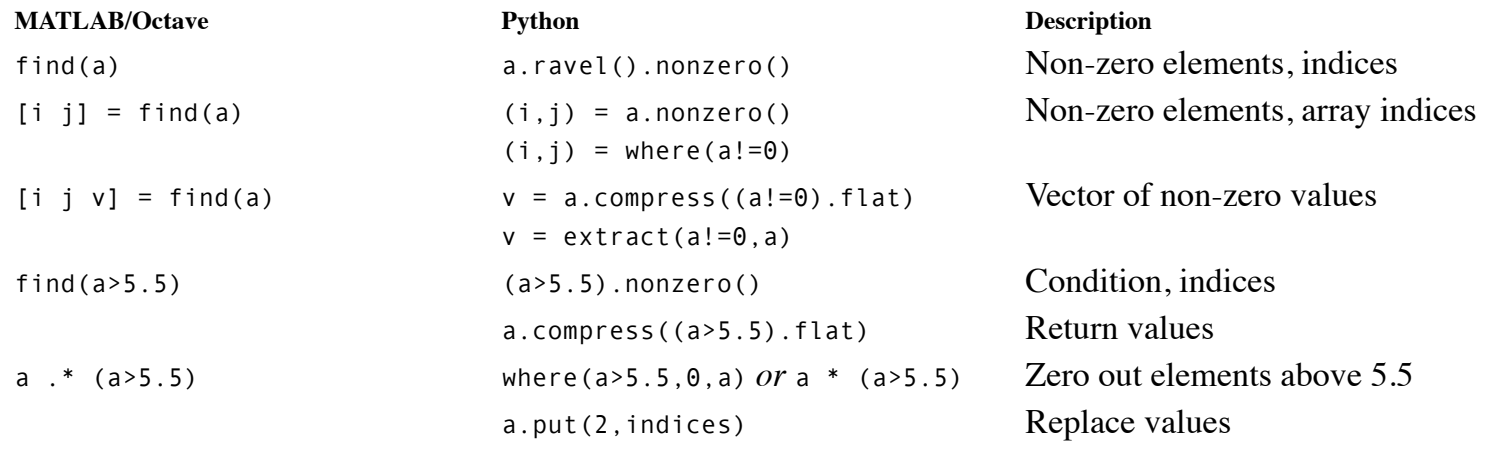

## **Multi-way arrays**

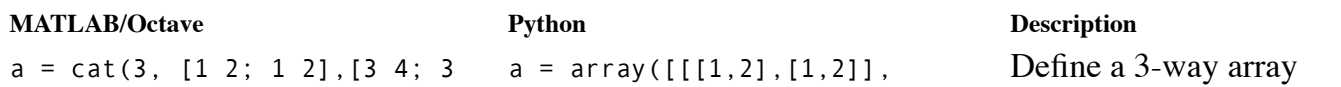

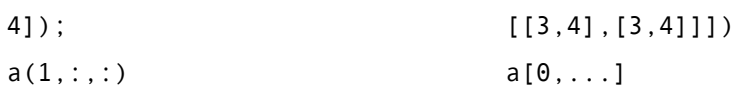

# **File input and output**

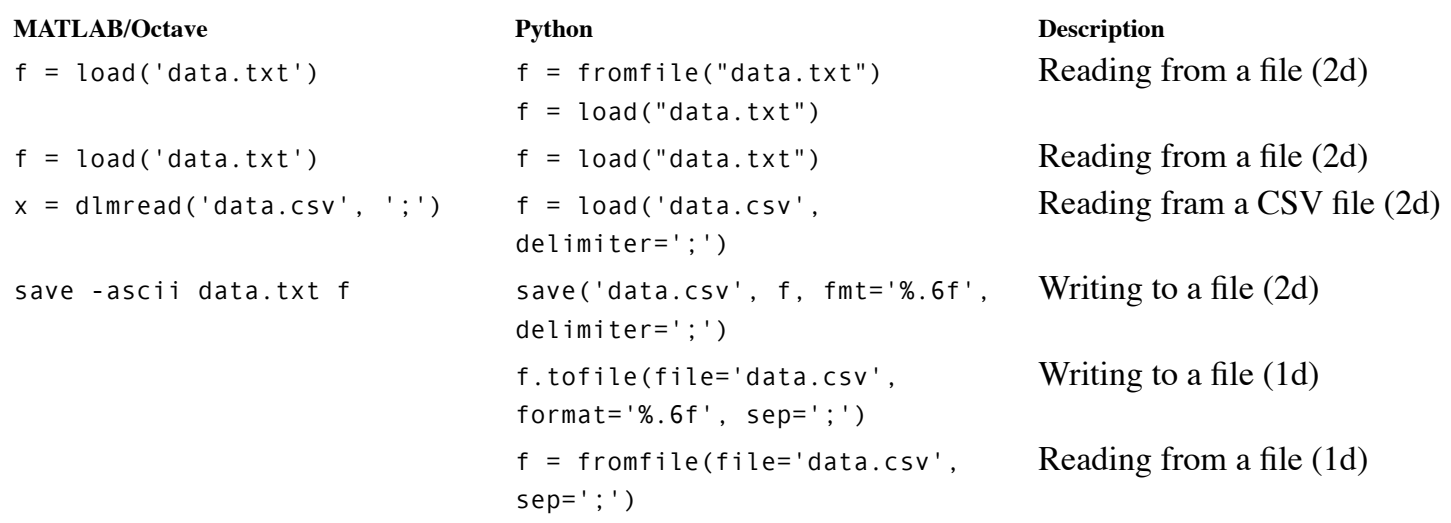

# **Plotting**

# **Basic x-y plots**

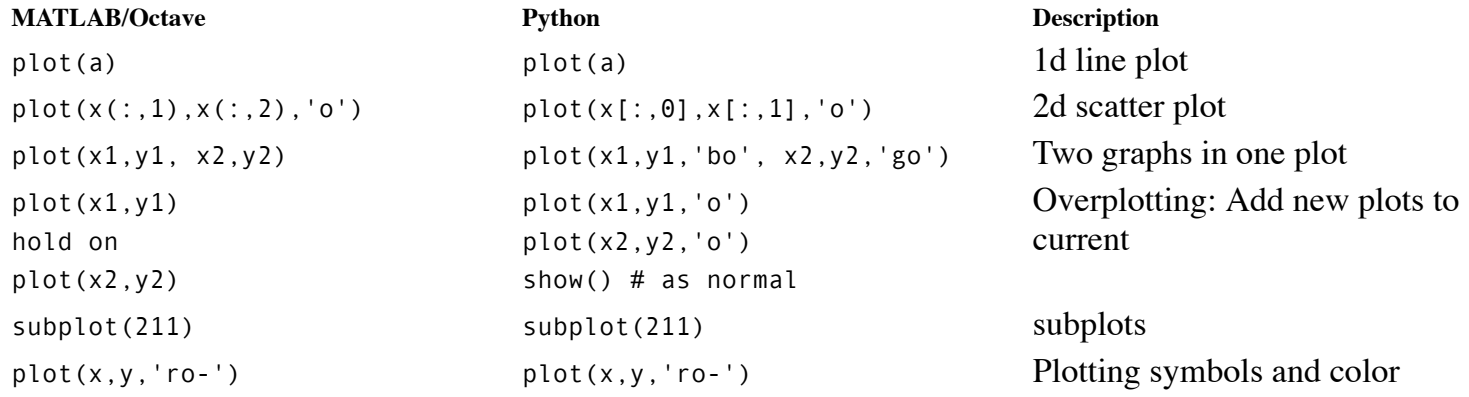

## **Axes and titles**

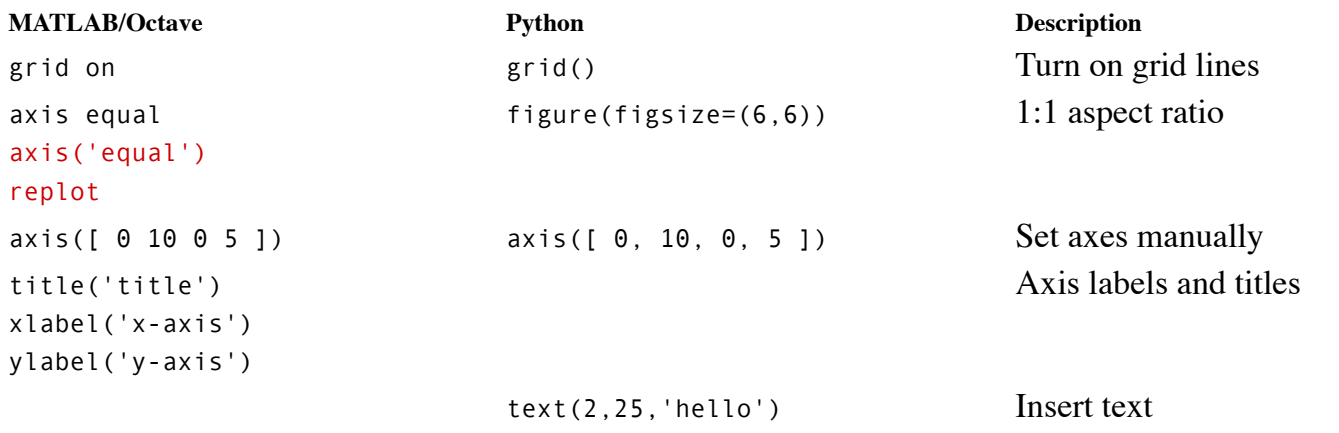

## **Log plots**

**MATLAB/Octave Python Description**

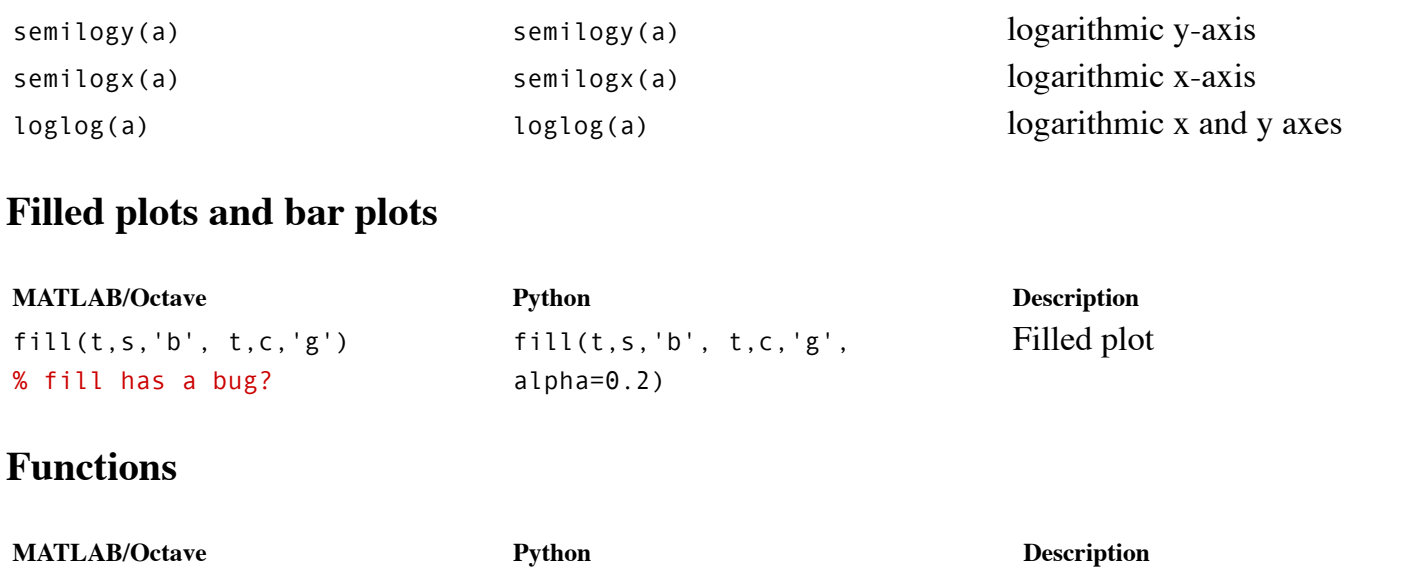

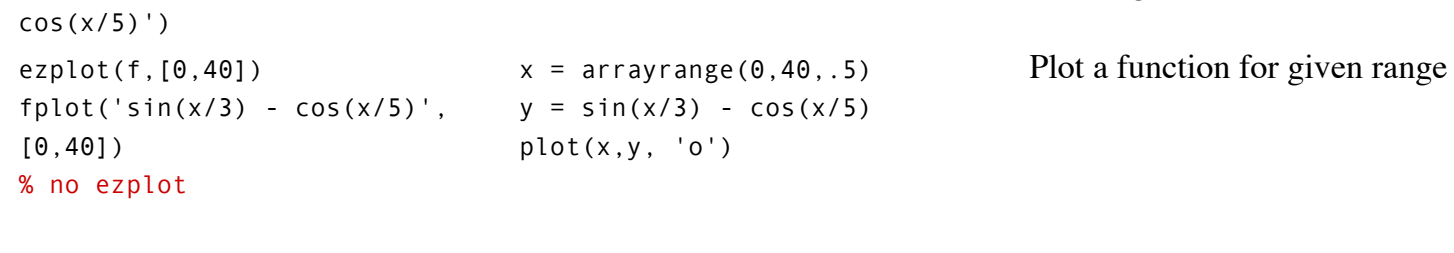

Defining functions

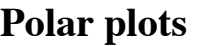

 $f = inline('sin(x/3) -$ 

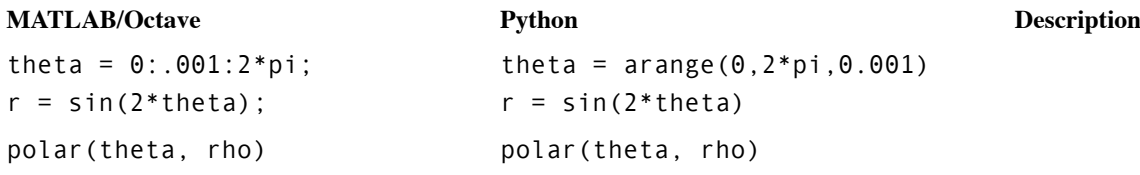

# **Histogram plots**

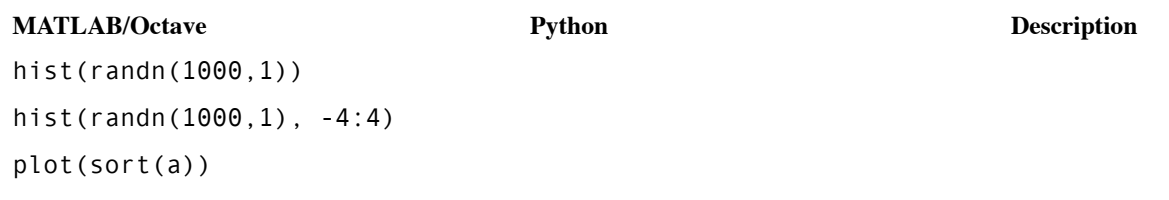

## **3d data**

## **Contour and image plots**

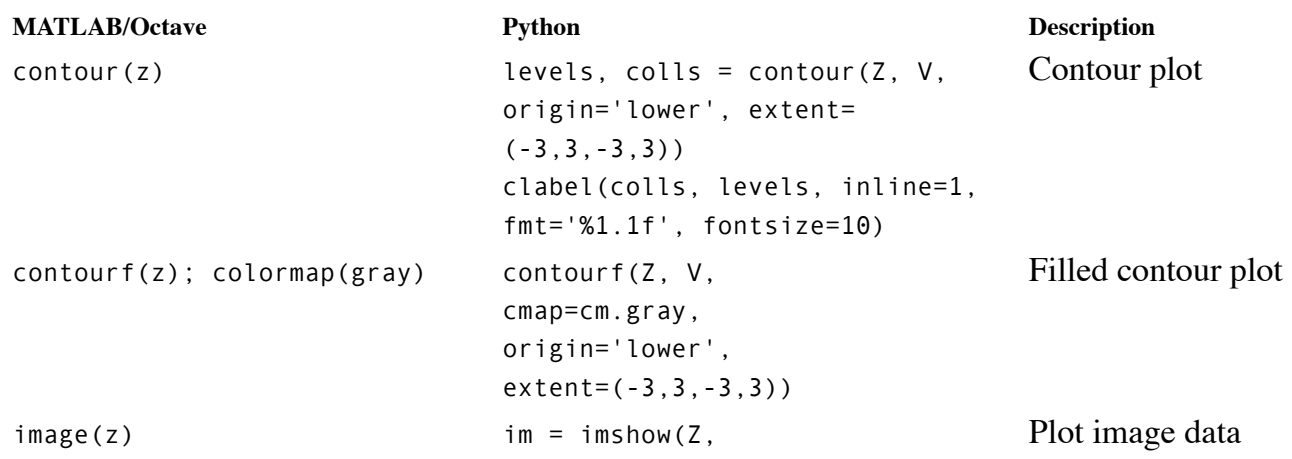

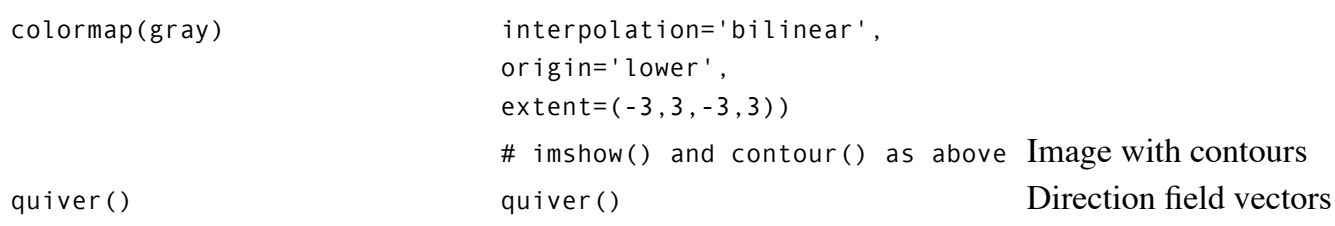

## **Perspective plots of surfaces over the x-y plane**

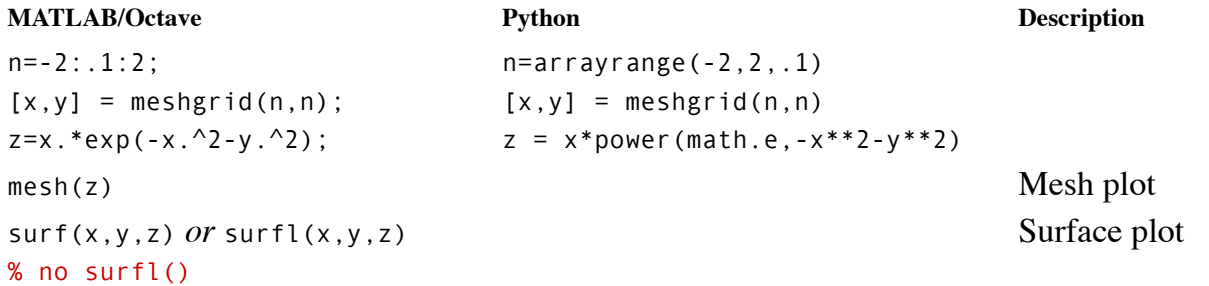

# **Scatter (cloud) plots**

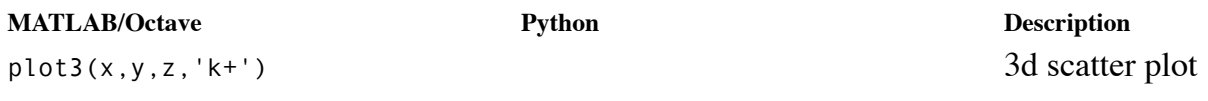

## **Save plot to a graphics file**

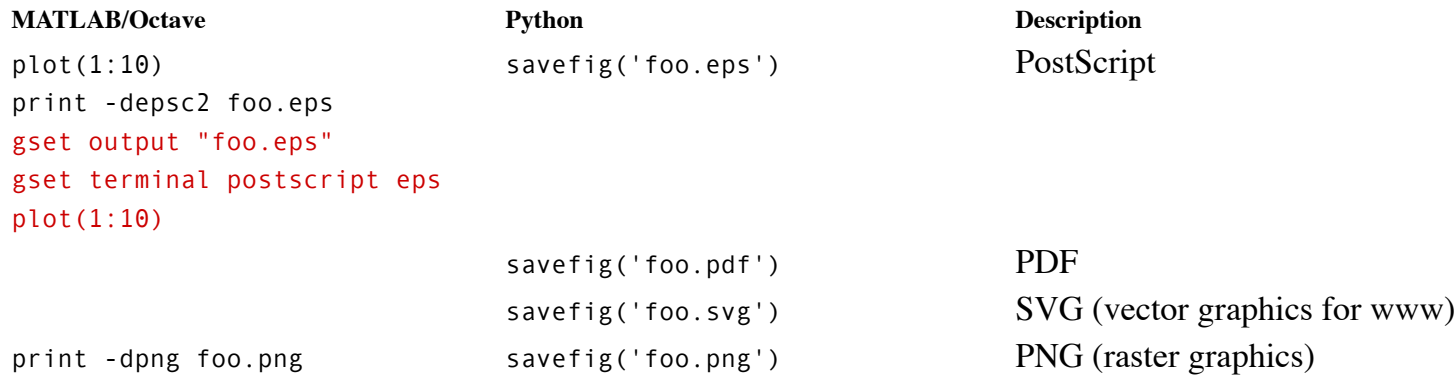

## **Data analysis**

# **Set membership operators**

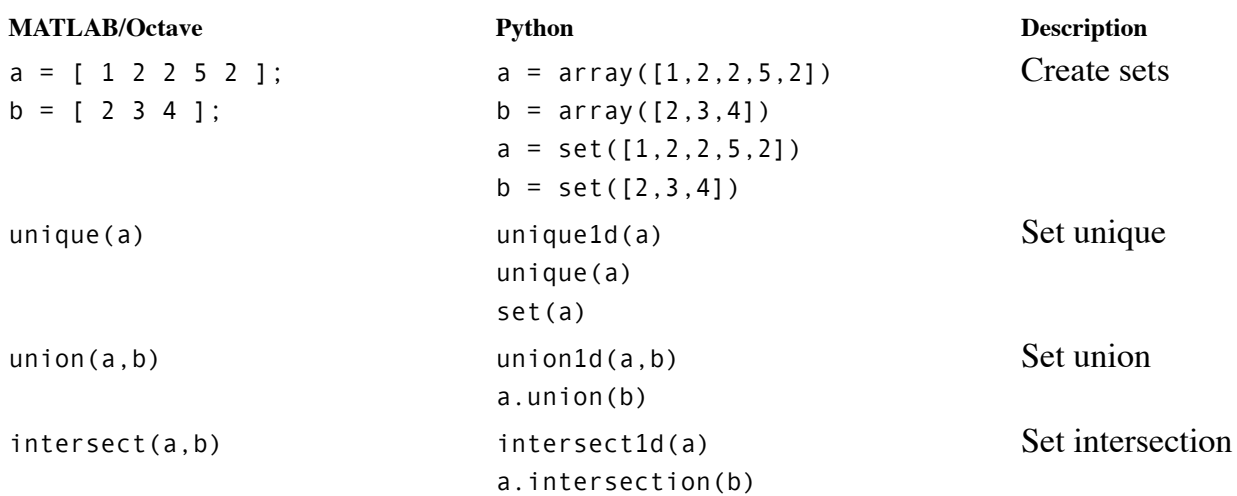

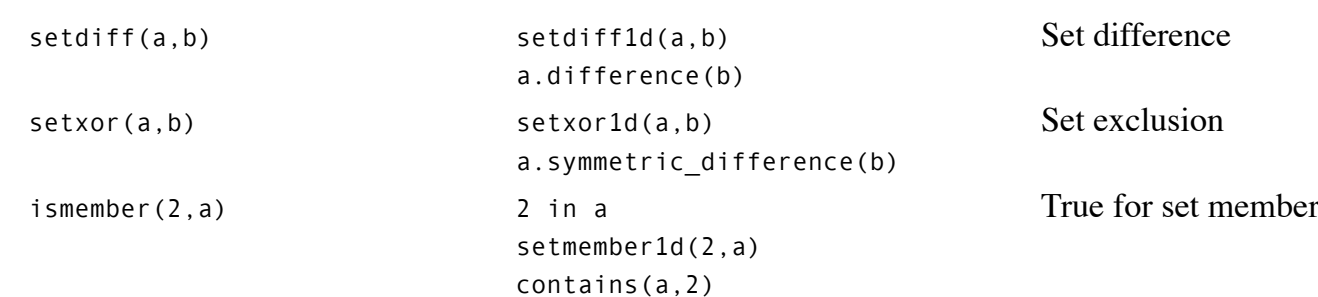

## **Statistics**

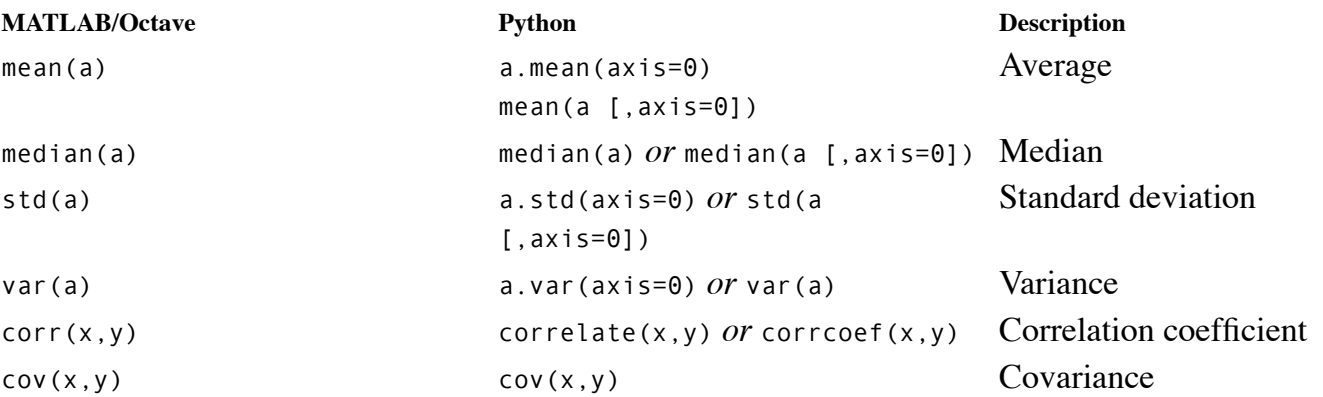

## **Interpolation and regression**

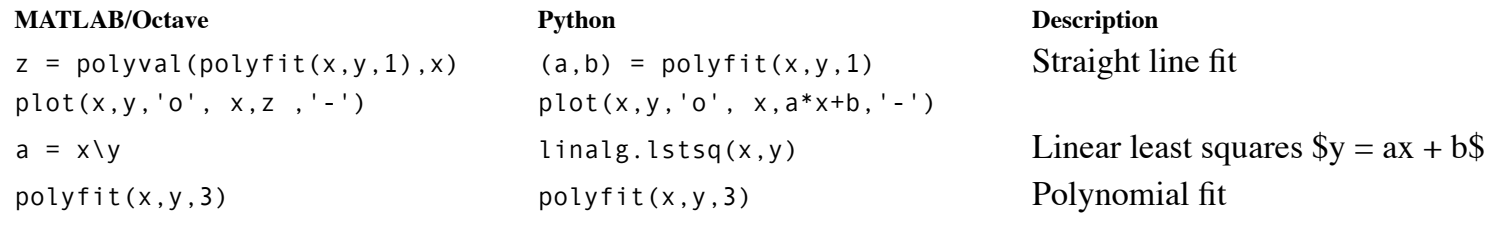

## **Non-linear methods**

# **Polynomials, root finding**

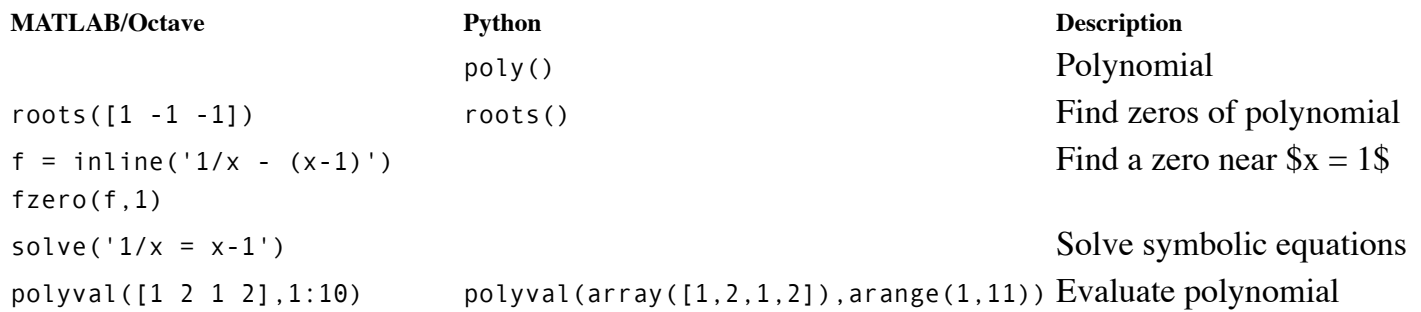

# **Differential equations**

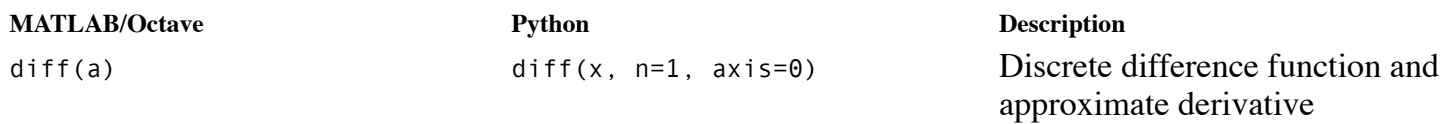

Solve differential equations

# **Fourier analysis**

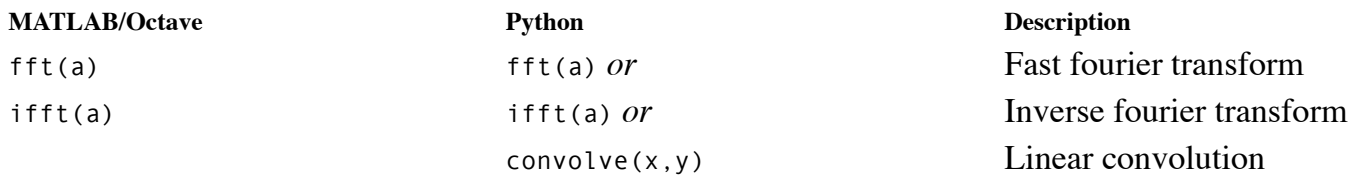

# **Symbolic algebra; calculus**

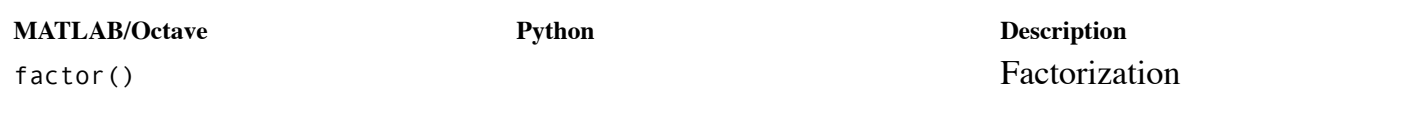

## **Programming**

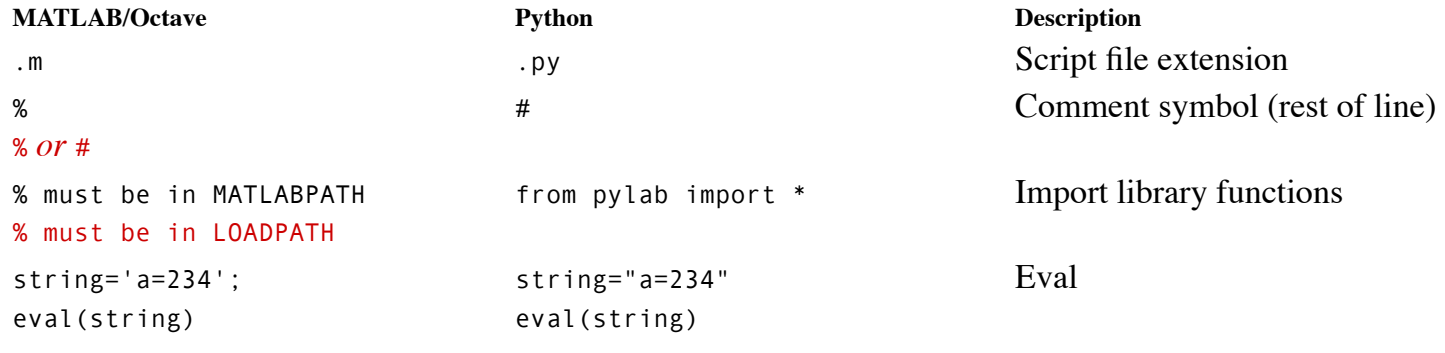

## **Loops**

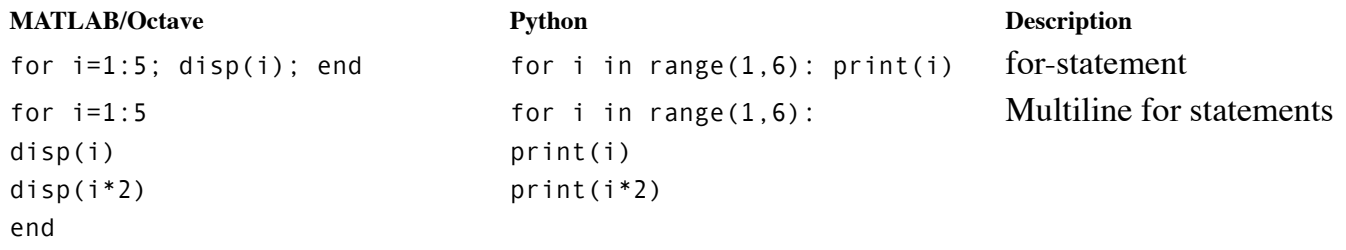

## **Conditionals**

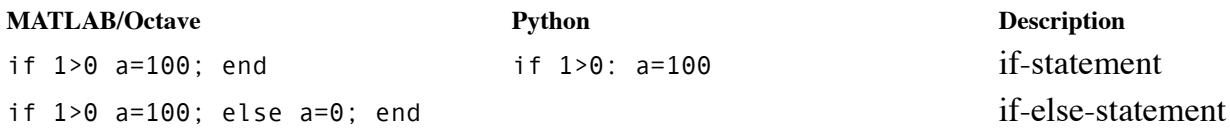

## **Debugging**

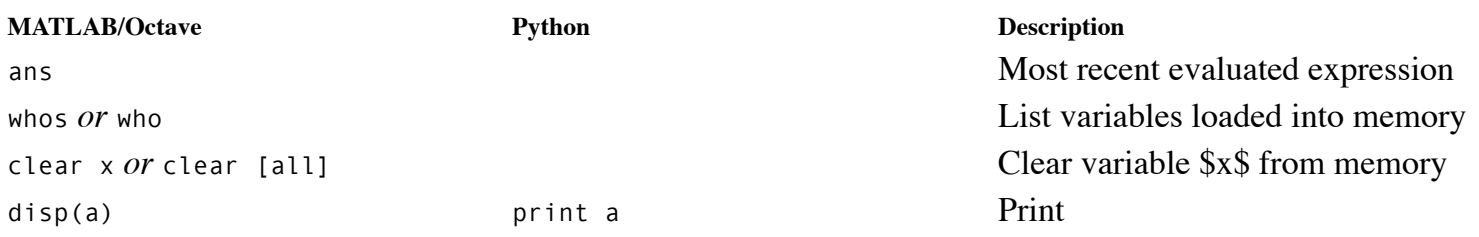

# **Working directory and OS**

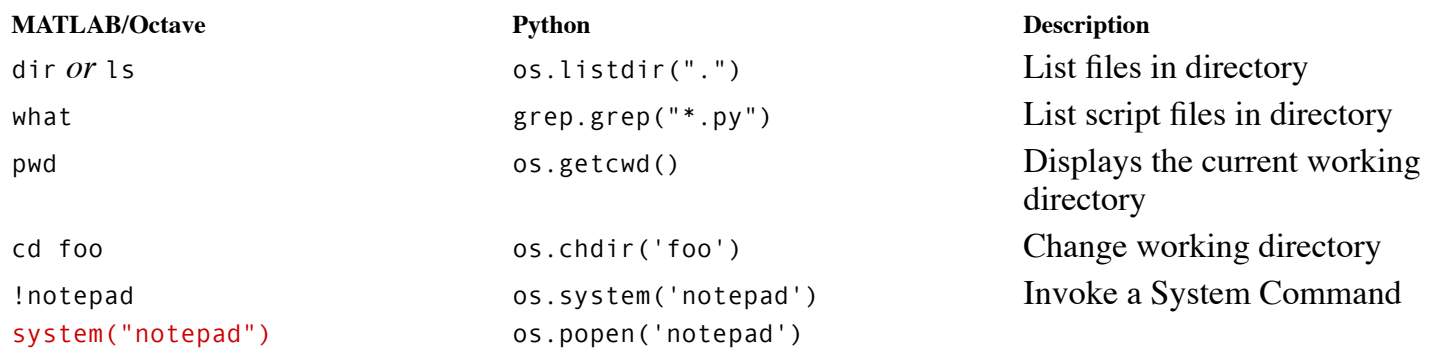

Time-stamp: "2007-11-09T16:46:36 vidar"

[©2006 Vidar Bronken Gundersen, /mathesaurus.sf.net](http://mathesaurus.sourceforge.net/)

Permission is granted to copy, distribute and/or modify this document as long as the above attribution is retained.